## To register your magicJack PLUS:

- 1. Plug magicJack PLUS into your computer, click on "Click Here To Register" in the left window of the magicJack PLUS SoftPhone
- 2. Follow the on-screen instructions to register. You will be given the option to select your area code during this registration process.

You are now ready to make and receive calls with or without a computer.

After you register your magicJack PLUS you will receive an email with your password and a link to <a href="http://my.magicJack.com">http://my.magicJack.com</a> where you can access your account information, edit your preferences, buy prepaid International, add additional years, buy a magicJack PLUS for friends and family and more.

Free Local & Long Distance Calling - Free calls to U.S. and Canadian phone numbers and other magicJack PLUS users anywhere in the world.

Free Phone Number - The first time you plug your magicJack PLUS into a computer, simply follow the on-screen registration to select an area code of your choice from one of many popular US cities - regardless of where you live!

**International Calling** - Take the magicJack PLUS with you when you travel to other countries. Call back to the U.S. and Canada for FREE. Pass on the savings by sending a magicJack PLUS to friends and co-workers around the world and they too can have their very own U.S. area code and FREE U.S. local and long distance calling!

Free Voicemail - Dial your magicJack PLUS phone number. When the default message begins, press the \* (star) key and then enter the default password: 1234 so you can listen to voicemail, personalize your message and change your

YMAX Communications may be the provider of your phone number and/or inbound calls

IMPORTANT: READ THE FOLLOWING REGARDING **ENHANCED 911 SERVICE USING THE MagicJack PLUS** 

## Dialing 911:

- 1. magicJack PLUS 911 services REQUIRE prior activation on your part. You must register your correct service address and update your registered address if you use magicJack PLUS from another location.
- 2. WILL NOT operate during a power outage or if your broadband connection is disrupted.
- 3. WILL NOT operate properly unless you register your correct service address with magicJack PLUS.
- 4. WILL NOT operate properly if you disable, damage or move the magicJack PLUS device to another location that is not reaistered.
- 5. WILL NOT operate outside of the United States.
- 6. magicJack PLUS 911 services are subject to the limitations of the emergency response system where your registered address is located.

You should maintain an alternate means of contacting 911 services and make sure other users of your magicJack PLUS know this.

Visit www.magicJack.com/tos for details including 911 access information.

> Never dial 9-1-1 unless it is an actual emergency. or you may be subjected to imprisonment.

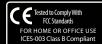

For additional information visit magicJack.com/faq

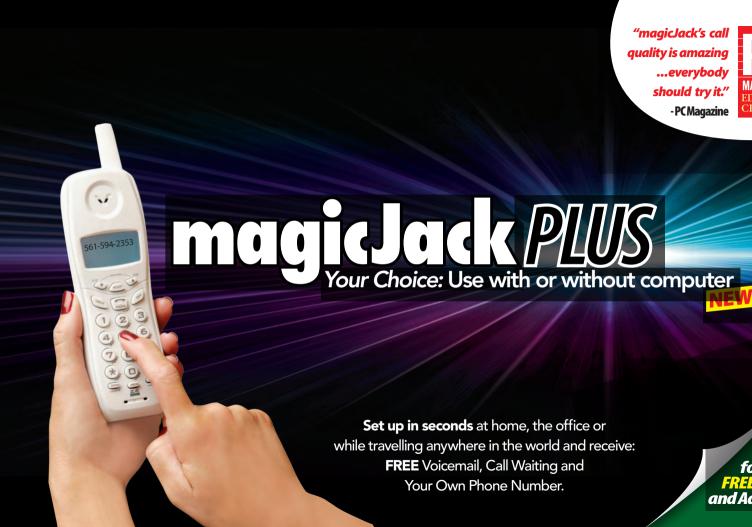

for Your

REE Cords

and Adapter

To Use **WITHOUT** Computer:

Plug the power adapter into a power outlet.

Plug the Ethernet cord into the magicJack PLUS (plug the other end of the Ethernet cord into your modem or router.)

> Plug the magicJack PLUS into the power adapter (included in this package).

Plug a phone into magicJack PLUS.

**IMPORTANT!** To receive your own phone number, register your magicJack PLUS - details on back.

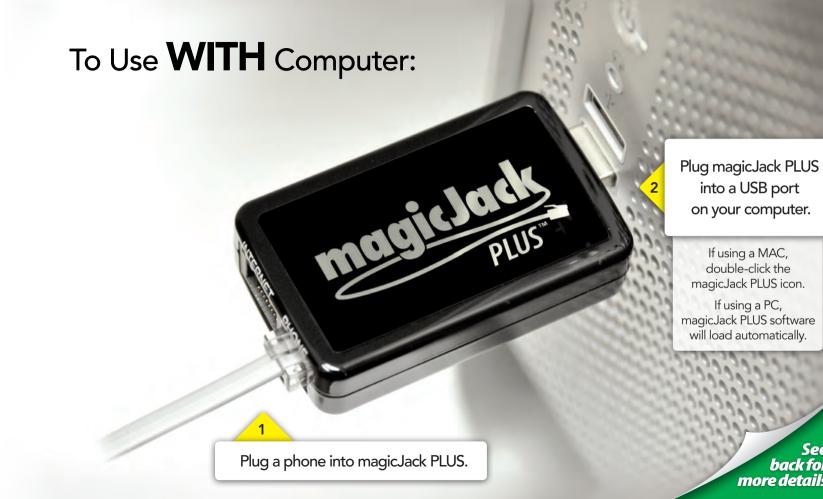

back for

more details

## Fcc Warning

NOTE: This equipment has been tested and found to comply with the limits for a Class B digital device, pursuant to part 15 of the FCC Rules. These limits are designed to provide reasonable protection against harmful interference in a residential installation. This equipment generates, uses and can radiate radio frequency energy and, if not installed and used in accordance with the instructions, may cause harmful interference to radio communications. However, there is no guarantee that interference will not occur in a particular installation. If this equipment does cause harmful interference to radio or television reception, which can be determined by turning the equipment off and on, the user is encouraged to try to correct the interference by one or more of the following measures: —Reorient or relocate the receiving antenna. —Increase the separation between the equipment and receiver. —Connect the equipment into an outlet on a circuit different from that to which the receiver is connected. —Consult the dealer or an experienced radio/TV technician for help.

This device complies with part 15 of the FCC Rules. Operation is subject to the following two conditions:

- (1) The device may not cause harmful interference, and
- (2) This device must accept any interference received, including interference that may cause undesired operation. Changes or modification not expressly approved by the party responsible for compliance could void the user's authority to operate the equipment.